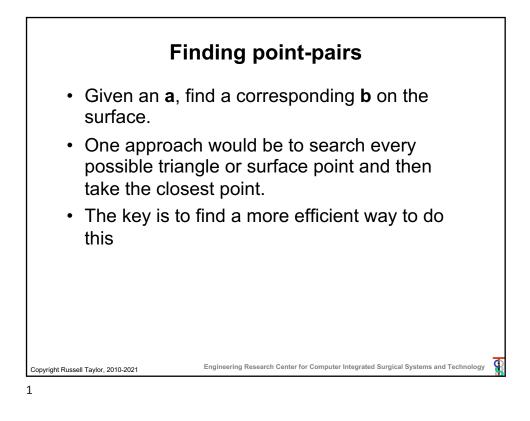

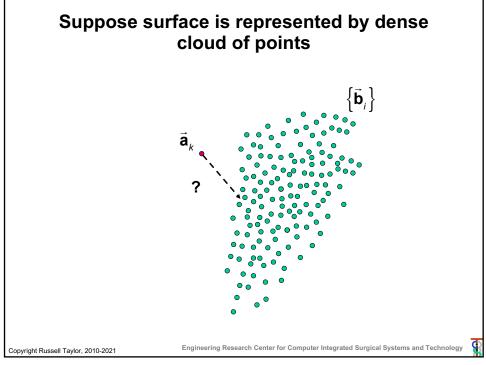

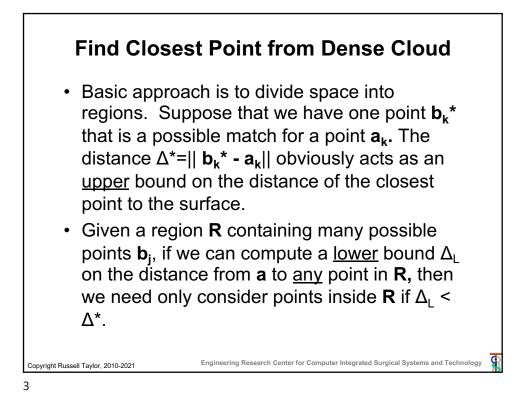

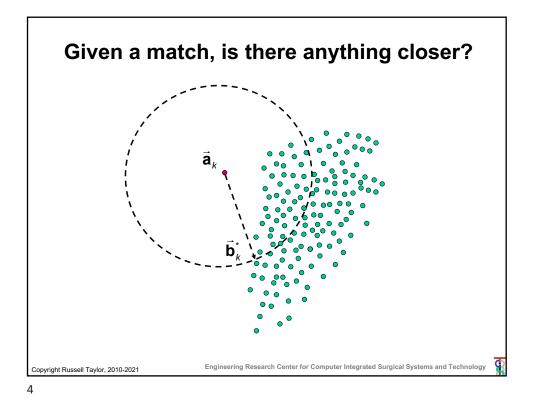

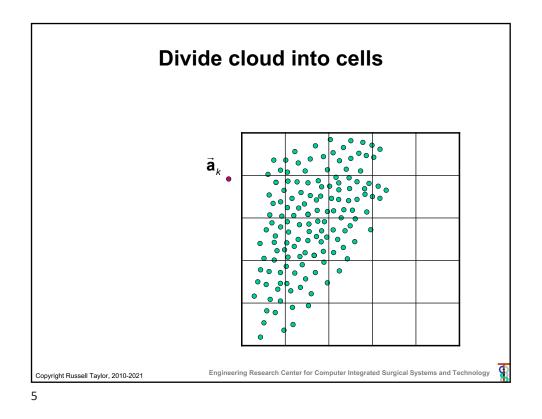

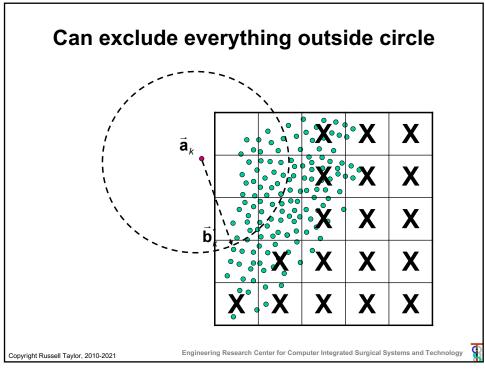

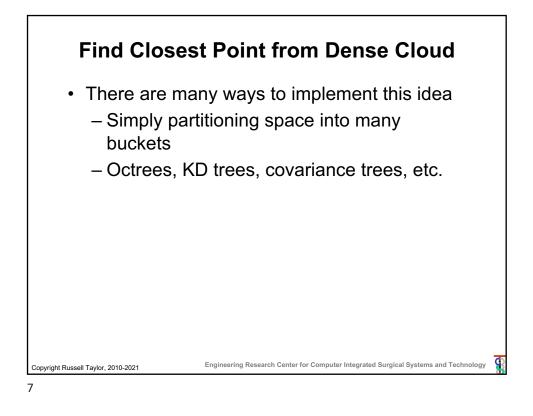

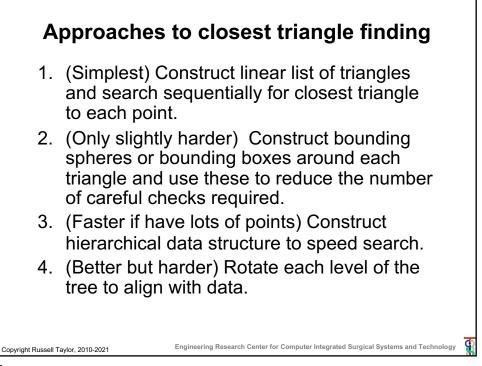

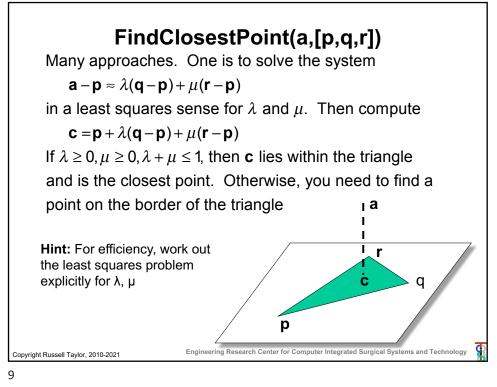

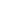

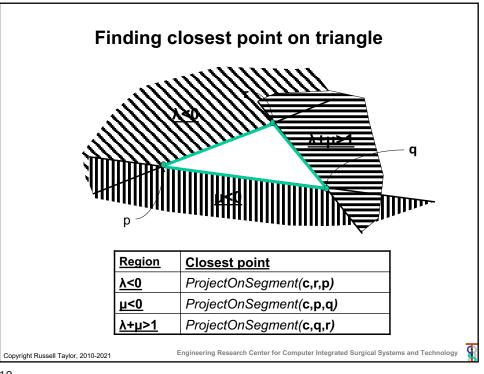

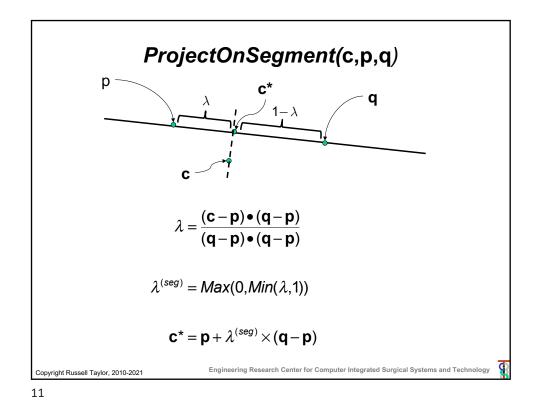

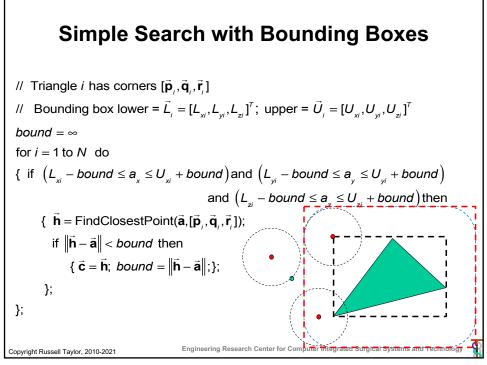

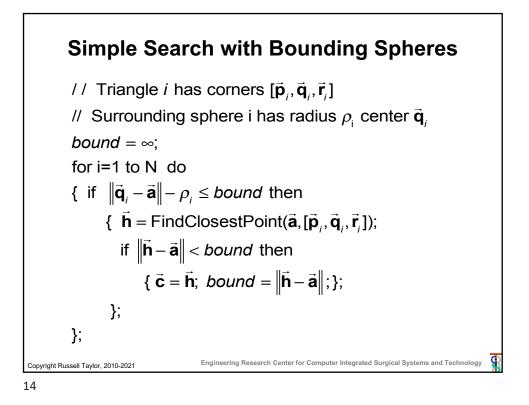

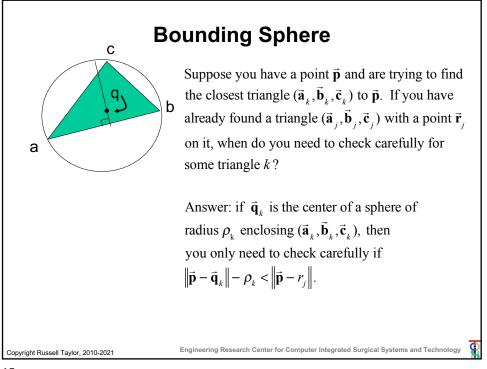

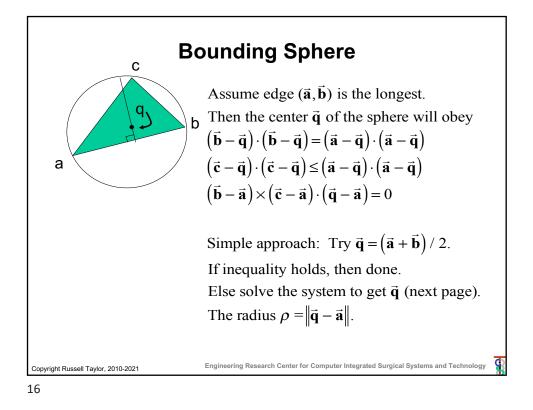

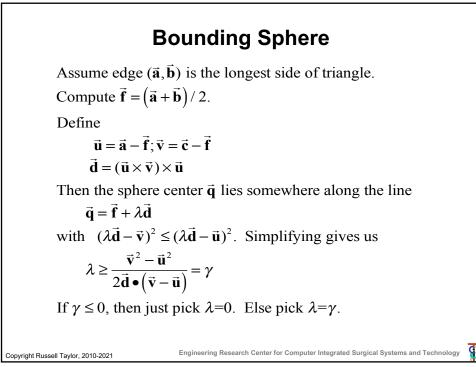

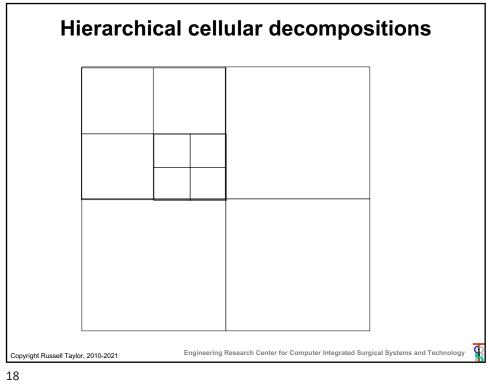

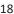

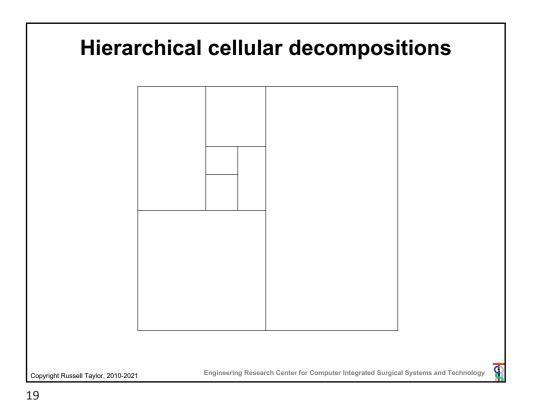

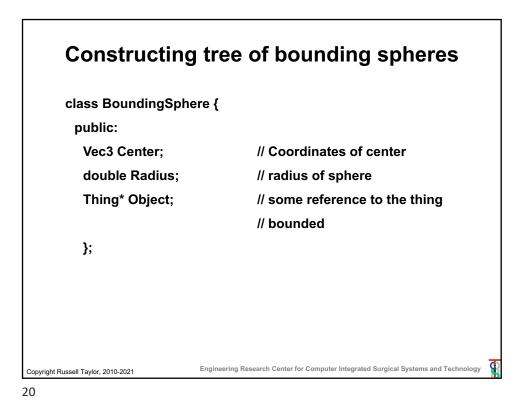

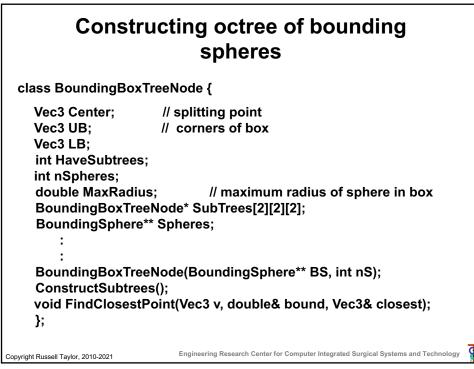

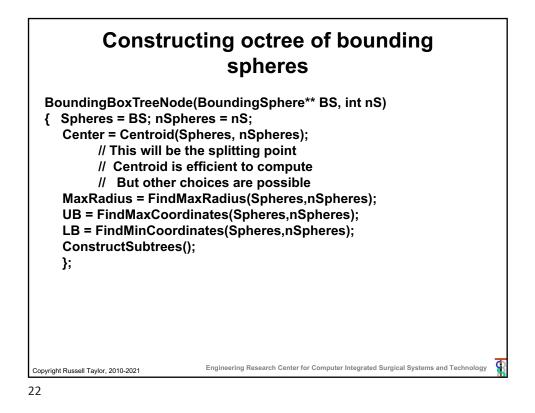

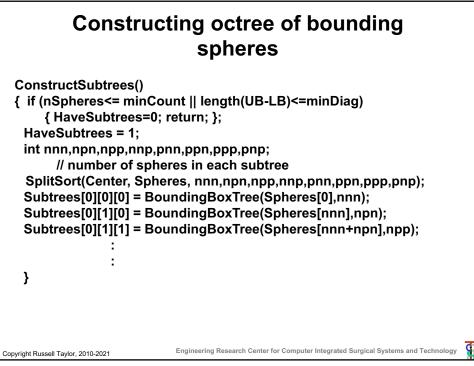

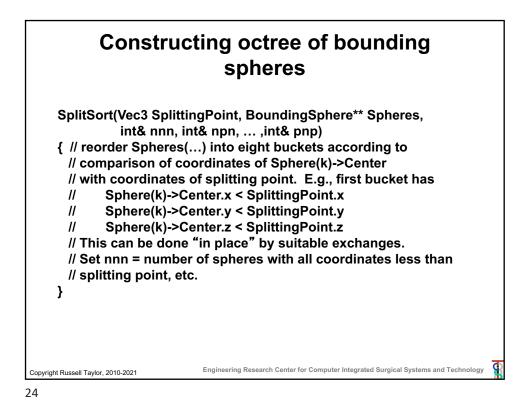

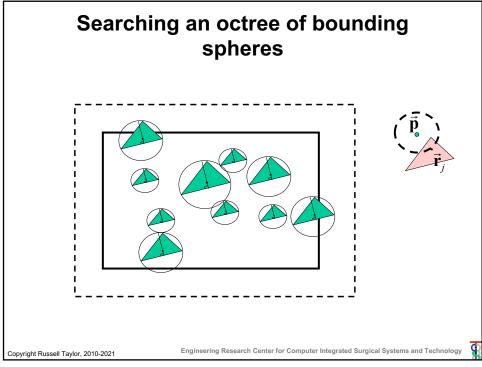

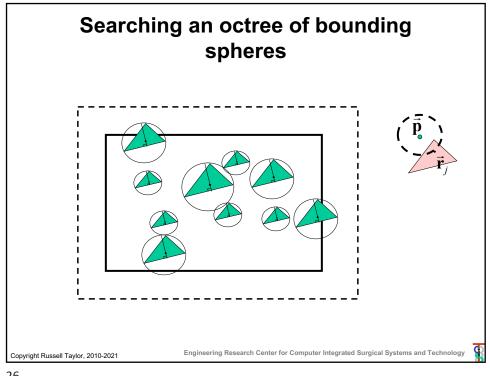

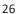

## Searching an octree of bounding spheres void BoundingBoxTreeNode::FindClosestPoint (Vec3 v, double& bound, Vec3& closest) { double dist = bound + MaxRadius; if (v.x > UB.x+dist) return; if (v.y > UB.y+dist) return; ....; if (v.z < LB.z-dist) return; if (HaveSubtrees) { Subtrees[0][0][0].FindClosestPoint(v,bound,closest); Subtrees[1][1][1].FindClosestPoint(v,bound,closest); } else for (int i=0;i<nSpheres;I++)</pre> UpdateClosest(Spheres[i],v,bound,closest); }; Engineering Research Center for Computer Integrated Surgical Systems and Technology Copyright Russell Taylor, 2010-2021

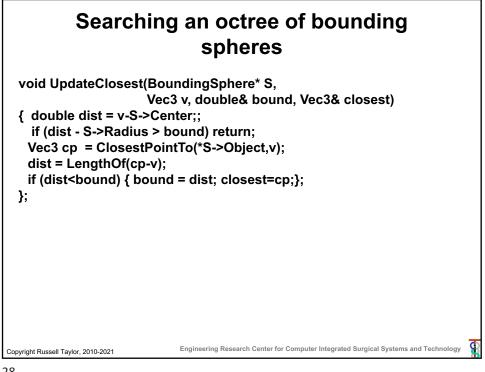

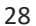

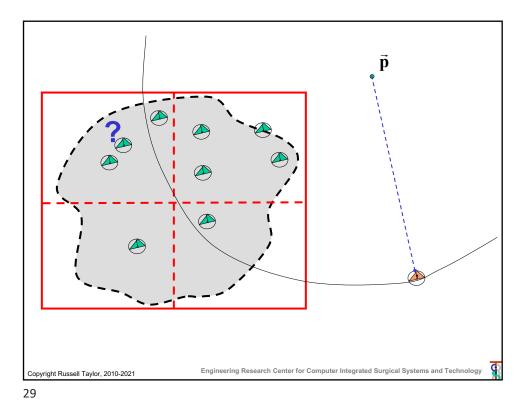

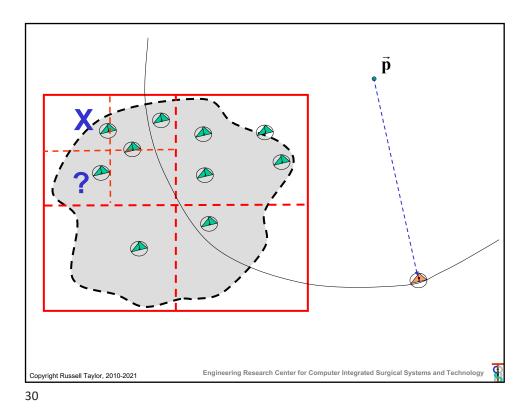

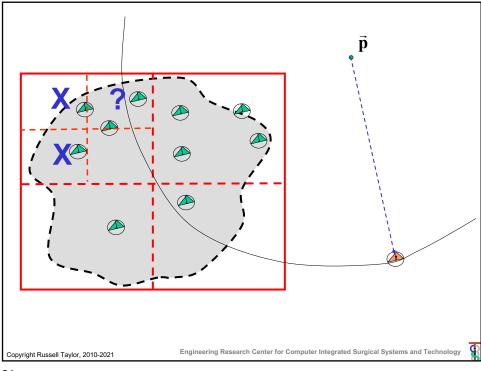

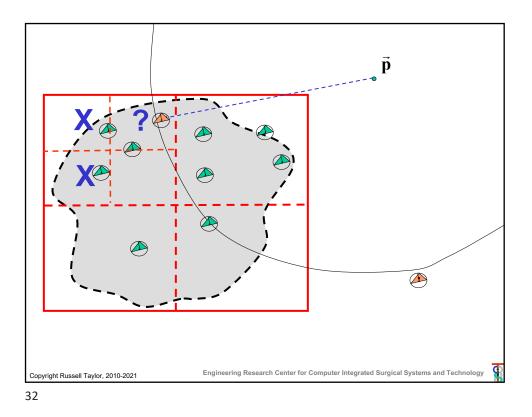

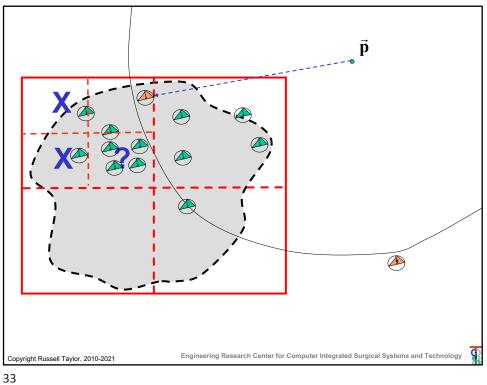

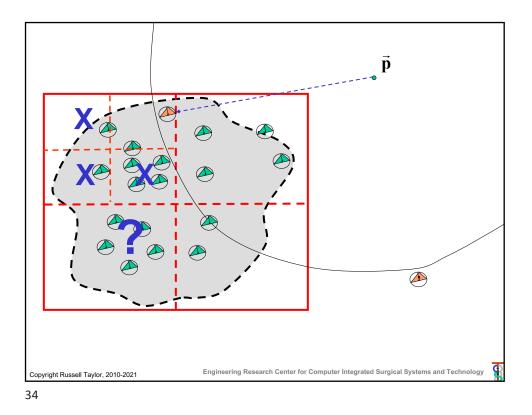

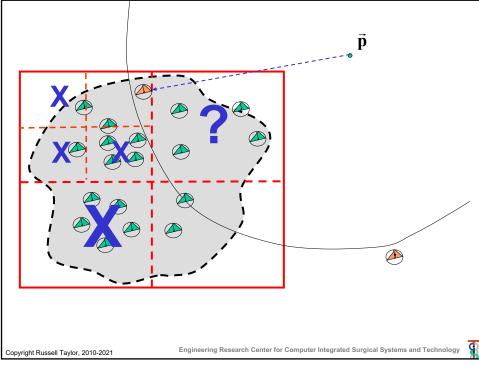

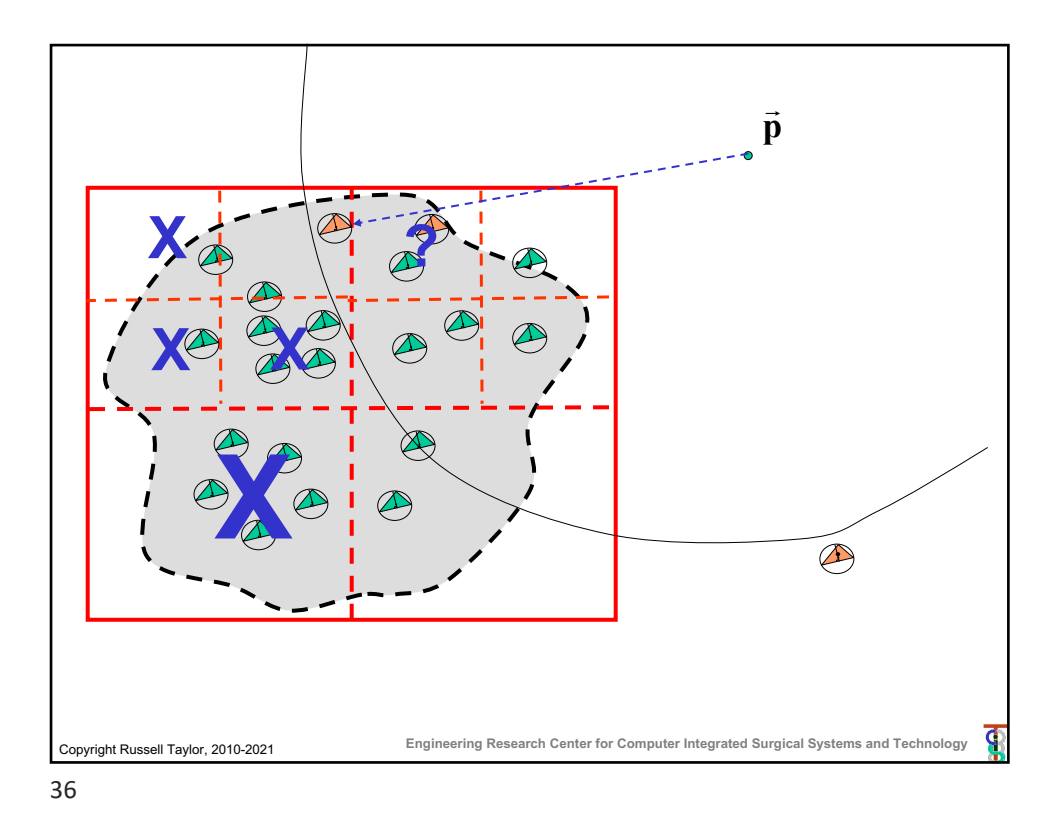

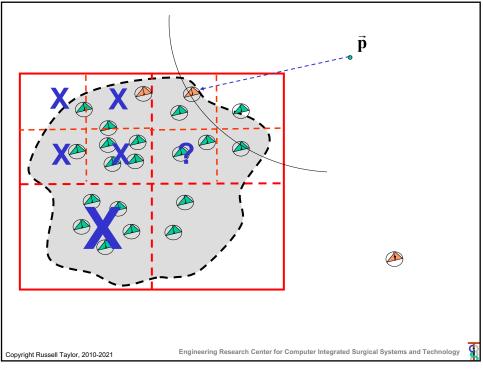

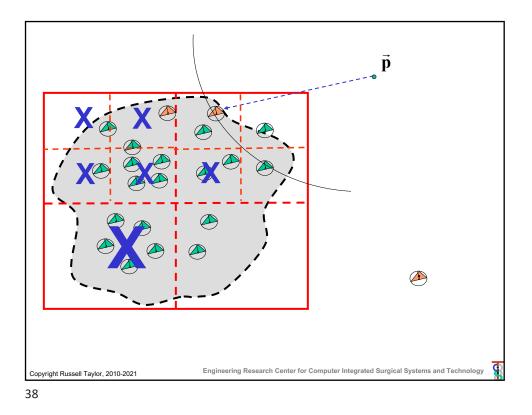

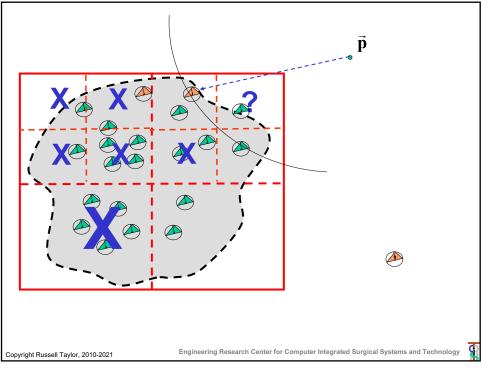

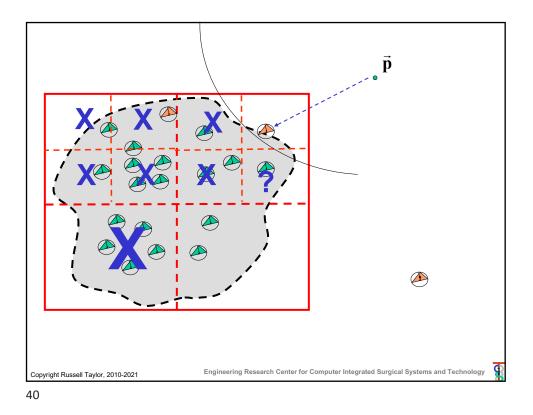

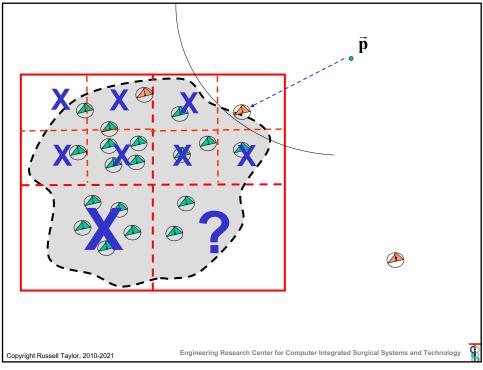

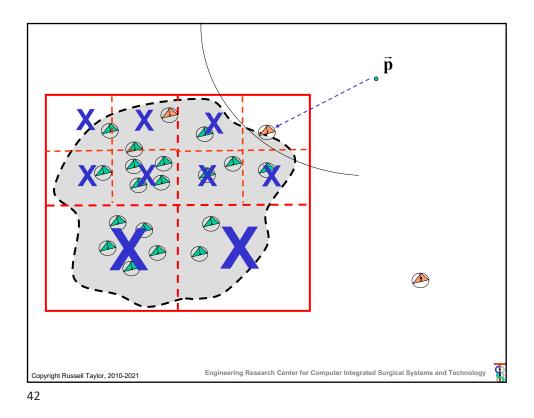

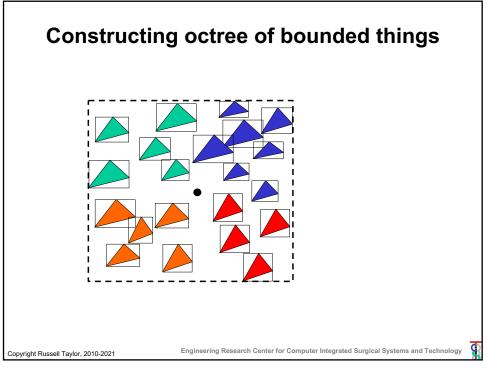

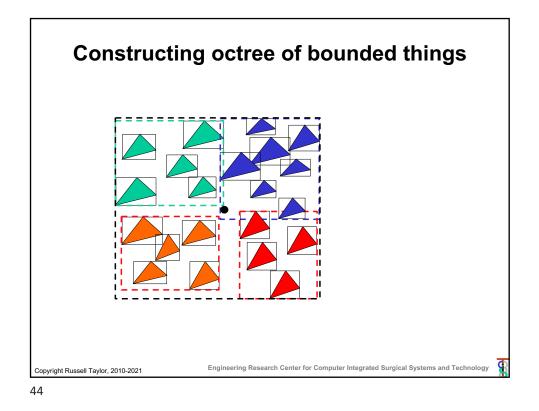

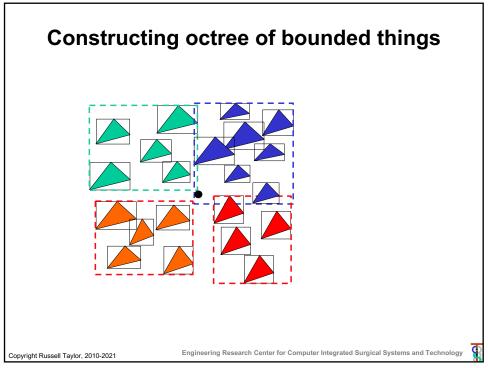

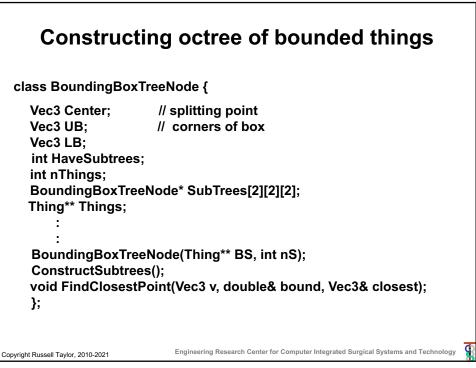

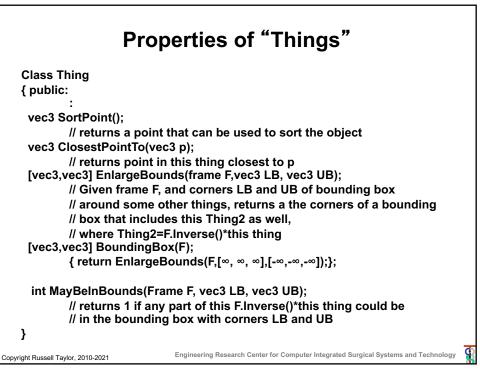

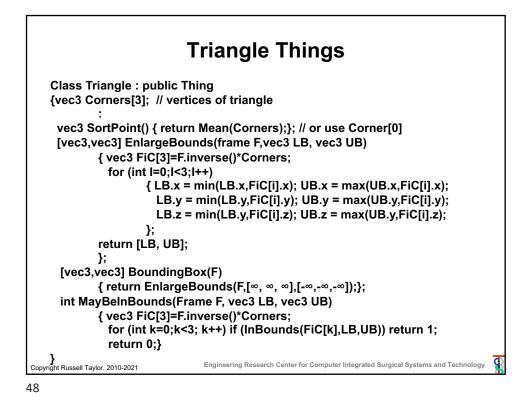

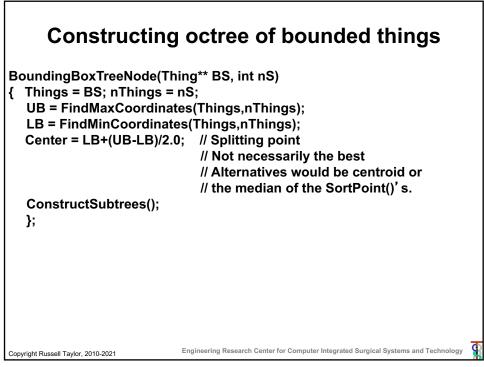

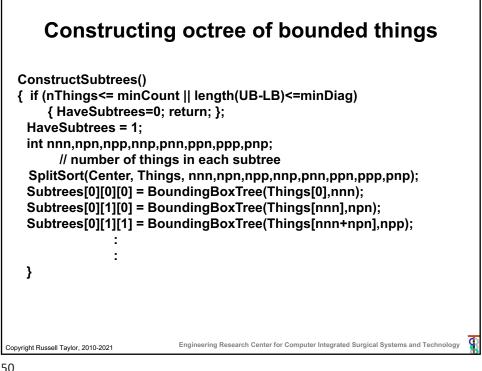

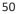

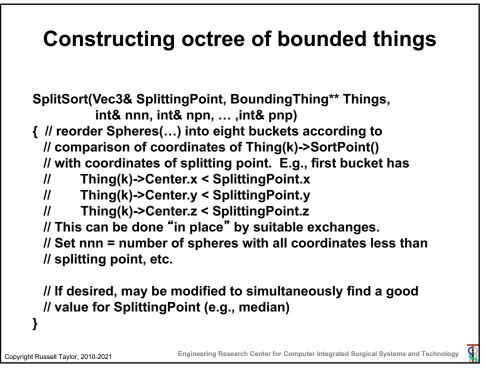

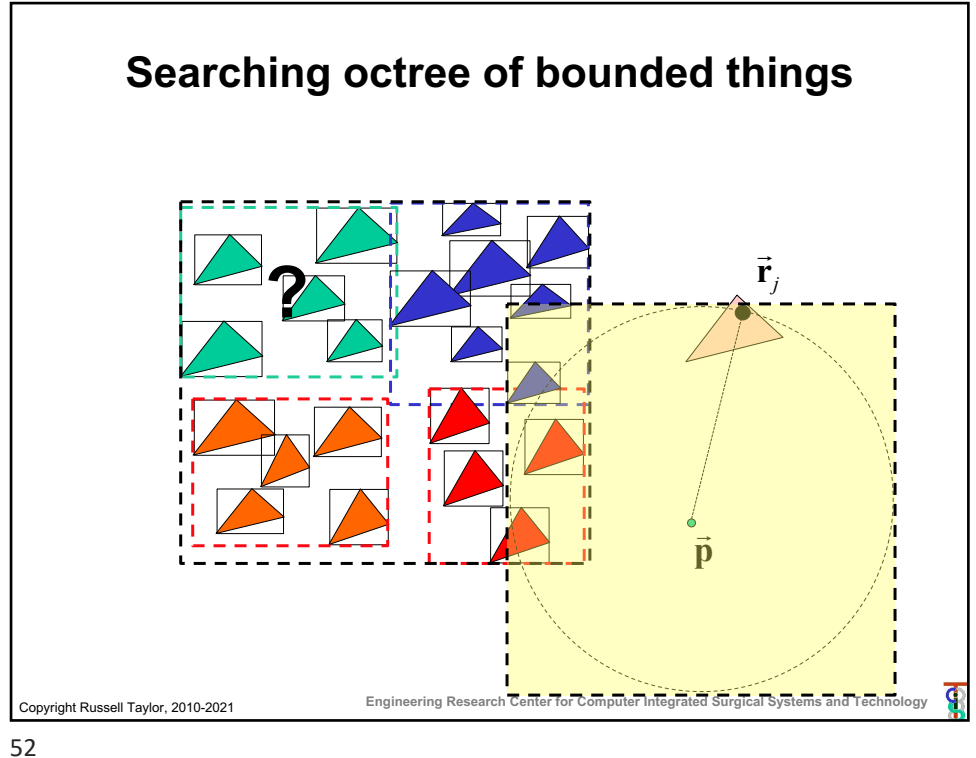

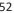

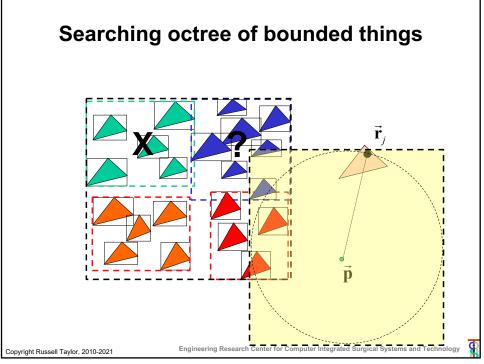

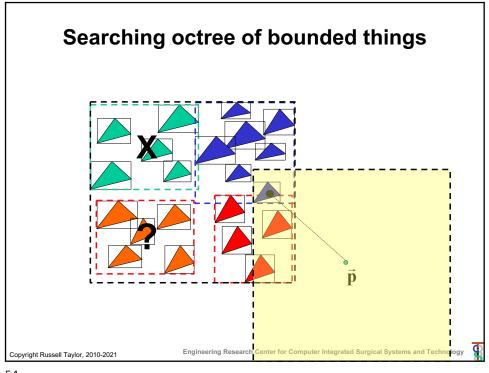

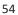

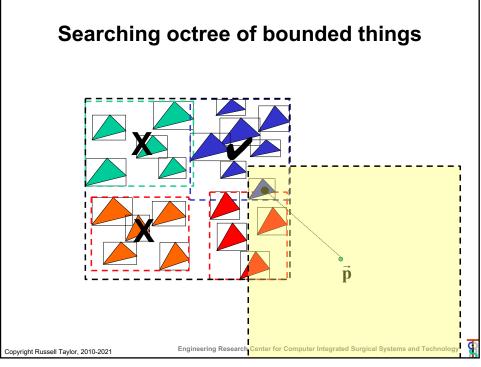

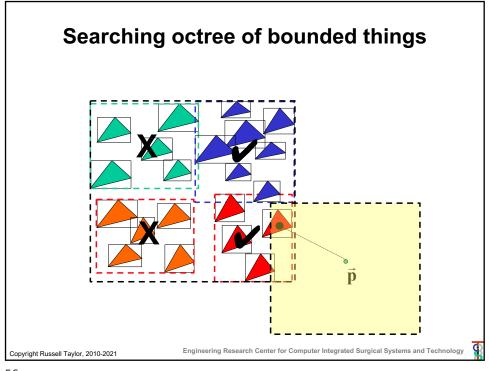

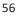

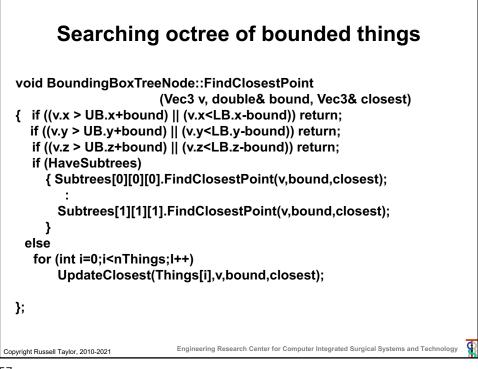

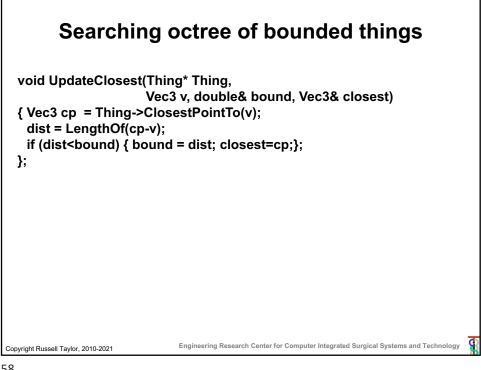

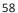

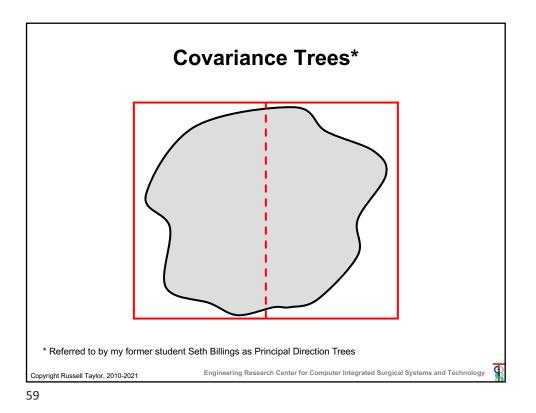

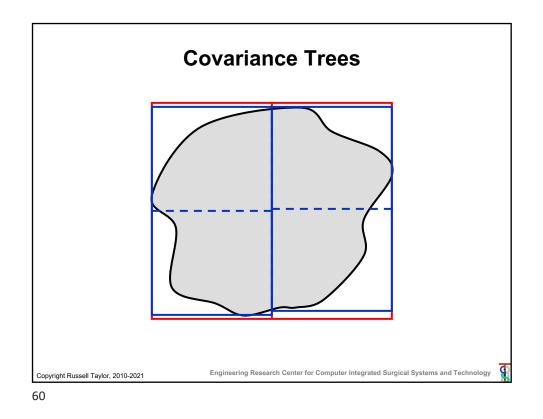

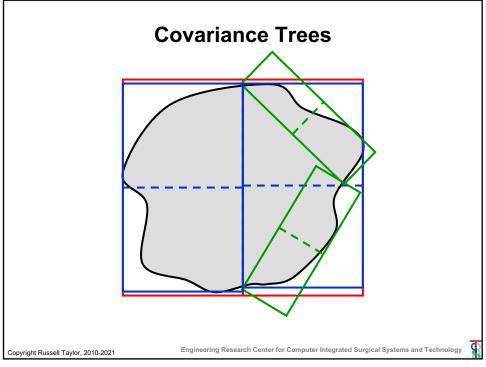

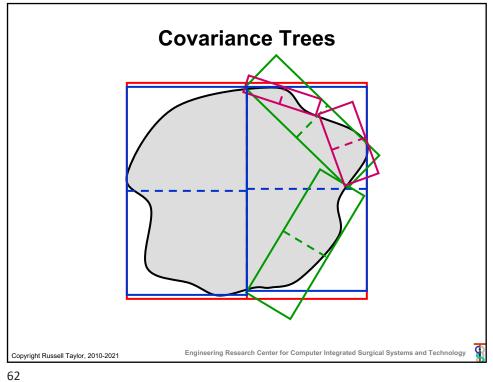

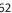

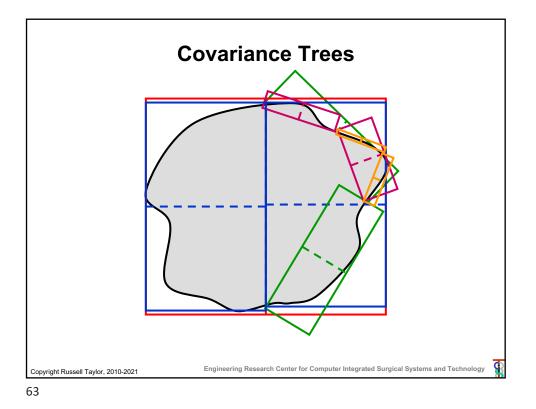

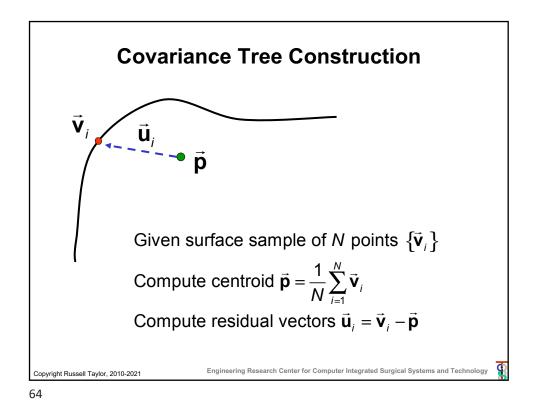

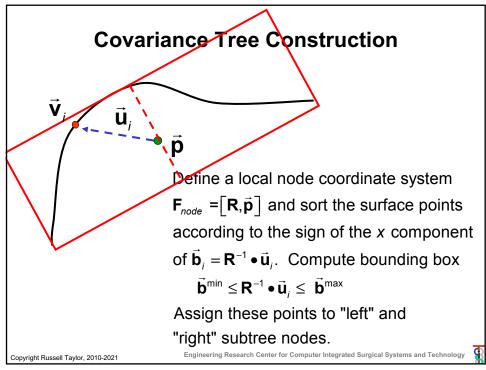

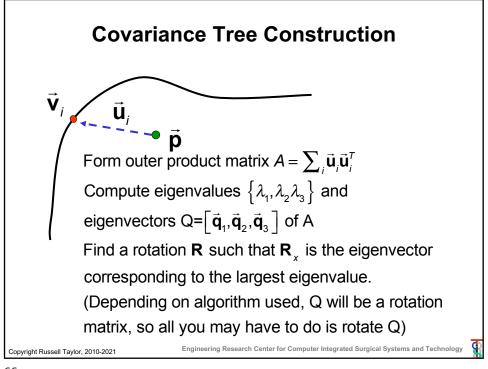

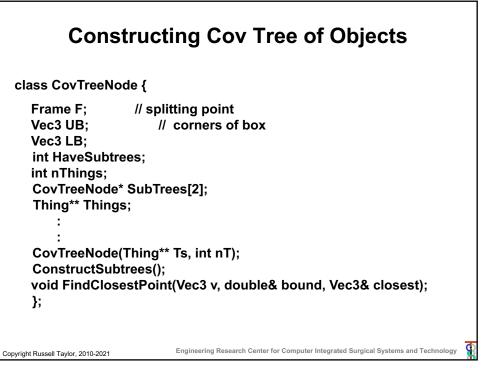

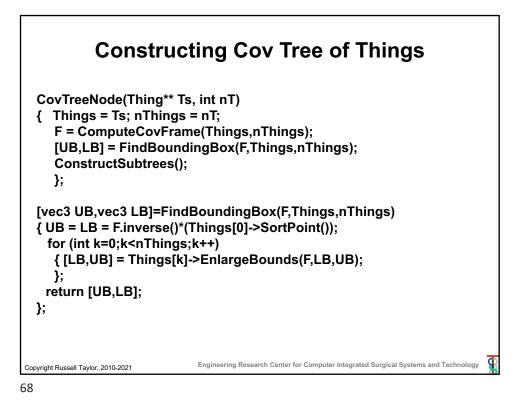

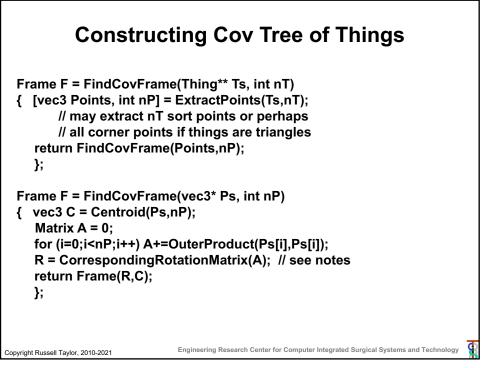

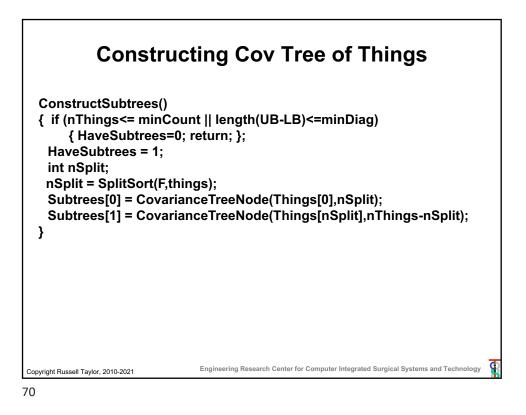

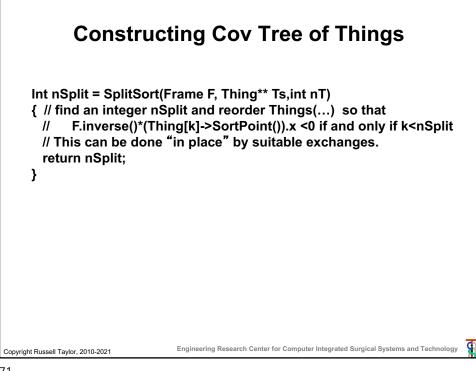

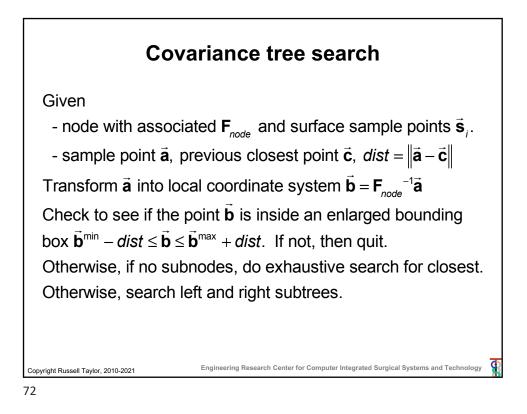

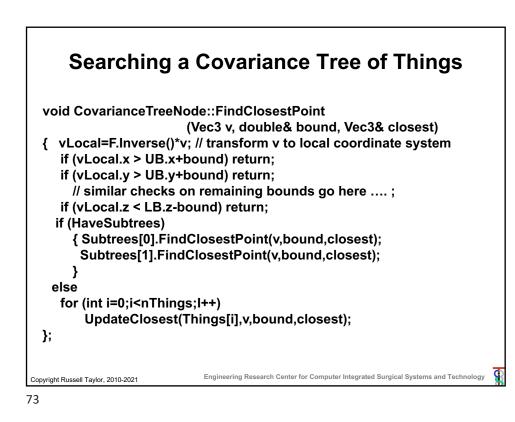

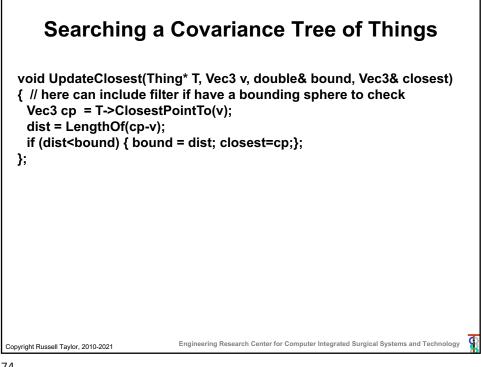

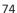

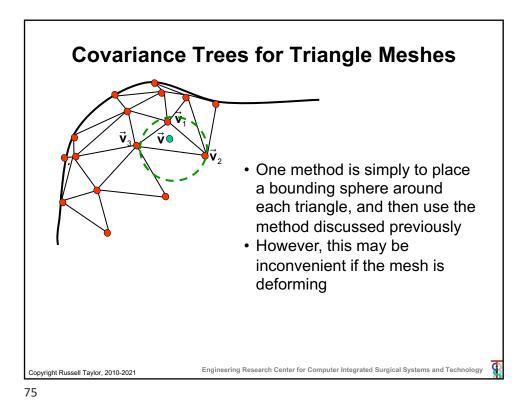

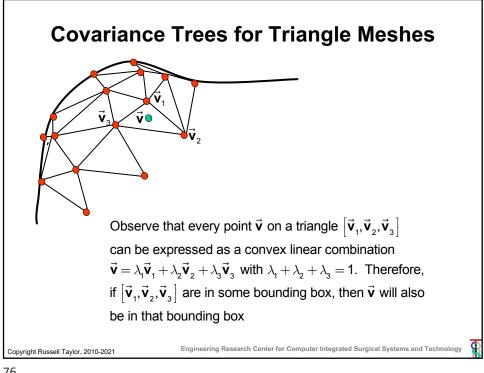

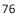

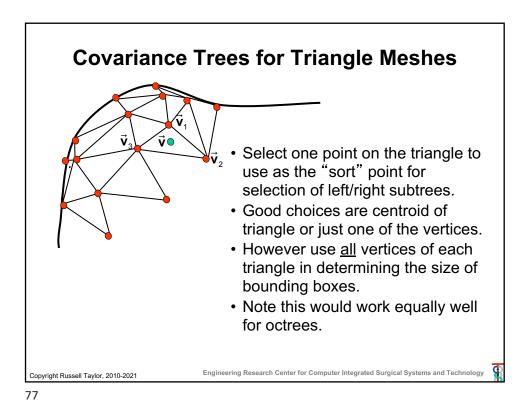

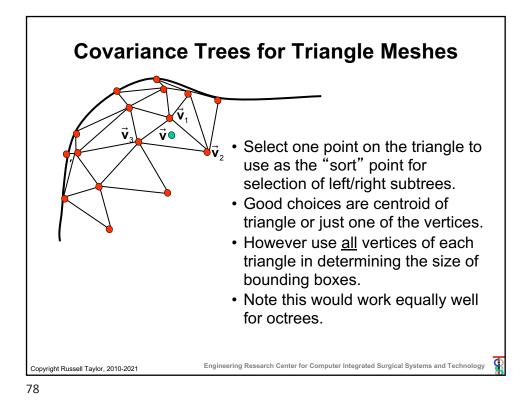

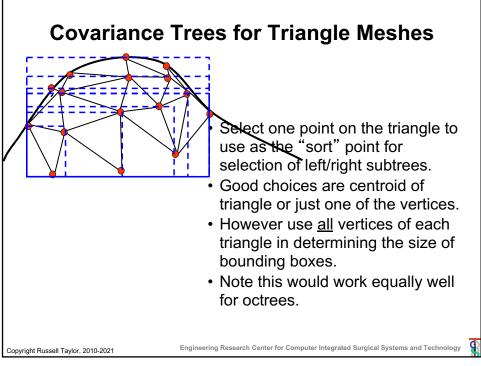

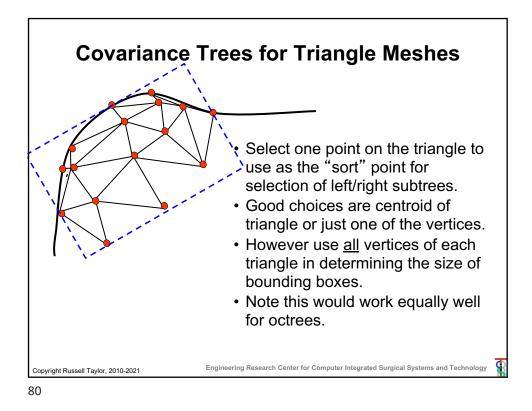

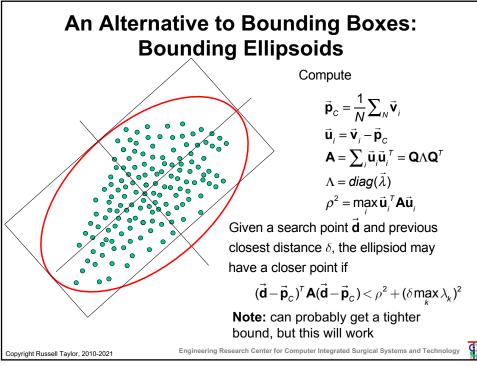

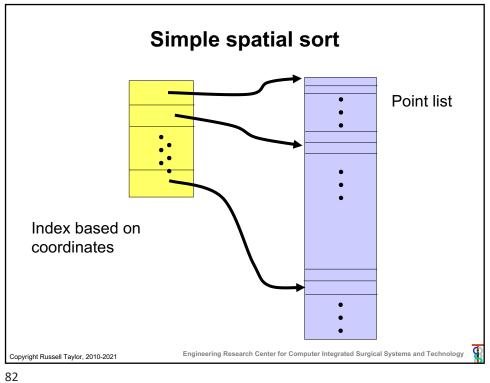

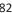